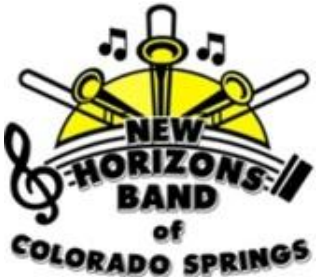

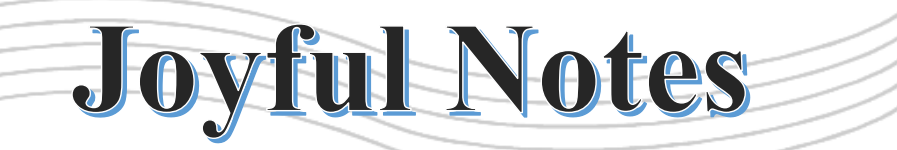

**Third Ouarter 2022** 

Latest News from New Horizons Band of Colorado Springs (NHBCOS)

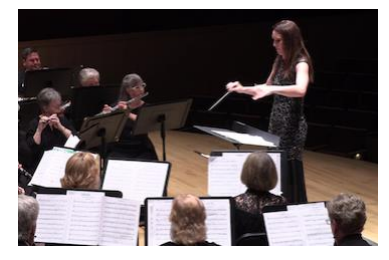

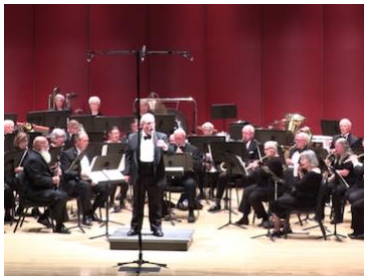

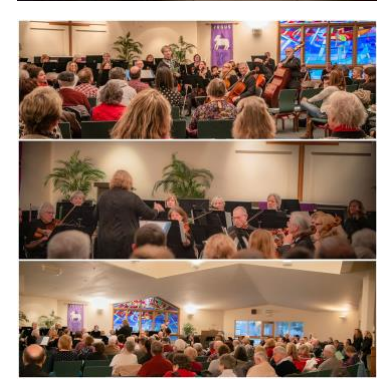

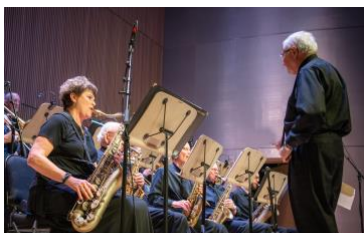

*Issue 2022-Q3*. *Joyful Notes* is the quarterly newsletter of the New Horizons Band of Colorado Springs. Please send comments, suggestions or cancelations to

Sudy[\(sudy1949@gmail.com\)](mailto:sudy1949@gmail.com) or Sunny[\(terpin54@gmail.com\)](mailto:terpin54@gmail.com).

All current and past issues available online at: [www.nhbcos.org/newsletter.](http://www.nhbcos.org/newsletter)

#### From the board **By Marty Slivka, President, FNHBCOS Board of Directors**

Welcome to our quarterly newsletter. Thanks to all of our musicians, volunteers and supporters who make it possible for the New Horizons Band of Colorado Springs to continue to provide a welcoming place for musicians to perform in our community. Our Fall Session<br>started August 22<sup>nd</sup> and started August 22<sup>nd</sup> and registration has been strong. The Fall Session will end November 14<sup>th</sup> with our large ensembles concert on Sunday the 13th and our small ensembles concert on the 14th. See the [calendar on page](#page-12-0)  13 [for all details.](#page-12-0)

Our summer concert for the Concert and Symphonic Bands was held on June 30<sup>th</sup> at the Ent Center and was very well received and a joy to perform. For the first time, the entire performance was recorded (a big thanks to Michael Lascuola of Woodlawn Sound). The resulting videos of the concert were posted on social media. These videos will be used in the future to help us spread the word about our organization. You may view them from our YouTube channel at: [Concert](https://youtu.be/bSap_1PIMzo)  [Band](https://youtu.be/bSap_1PIMzo) or [Symphonic Band.](https://youtu.be/C7sxM4GWiWs) You may also see both performances by visiting our Facebook page: [Facebook.com/NHBCOS.](http://www.facebook.com/NHBCOS)

In June, The Friends of New Horizons Band of Colorado Springs Board selected two new conductors.

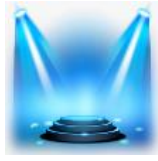

#### SPOTLIGHT on: Tim McDevitt **By Tim McDevitt and Dennis Atkinson**

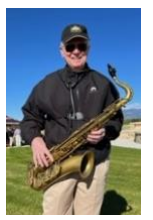

*In an organization such as NHBCOS, comprised mainly of volunteers and run by volunteers, it is rare that you will find someone as skilled, dedicated and experienced as* 

*the gem we have found with Tim McDevitt. Tim has been the Treasurer for Friends of NHBCOS for six years, since 2016. In fact, he is only the third Treasurer the organization has had, preceded by Marcia Lee (five years) and Tom Wiederrecht (five years). Some might say that the last few years, helping this organization stay afloat in some mighty rough pandemic waters, was the stuff bad dreams are made of. But under this "Keeper of the Koffers," we sailed through to better times; which may be why this is Tim's last year as Treasurer on the FNHBCOS Board of Directors. Starting in November, someone else will be assuming that role (watch for the details following the NHBCOS Annual Meeting, Oct 20, 2022.) Read on to learn more of Tim's background and what he plans on counting more on instead of dollars and cents. We wish you well, Tim! Thanks for the years of dedication and hard work.* 

From first grade through university, playing an instrument in orchestra and band was part of my life. I was fortunate to grow up in Cleveland, which at the time had a very good school system that offered inexpensive musical instrument rentals to children beginning after kindergarten. I began my ensemble playing with a violin and played it in the school orchestra throughout

*(Continued on page 3)*

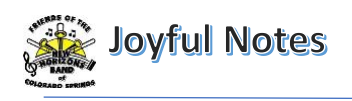

# From the Board

*(Continued from page 1)*

We welcome Alex Marquez as the new Symphonic Band conductor and Amanda Hessel as the new Orchestra conductor. Alex and Amanda are both wonderful additions to our NHBCOS family and have been in place since the start of the Fall Session. Check out their biographies below.

Thanks again for all who continue to support the New Horizons Band of Colorado Springs. Enjoy the newsletter.

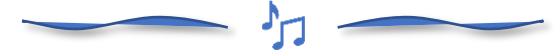

## Welcome Alex Marquez, symphonic band conductor **By Marty Slivka**

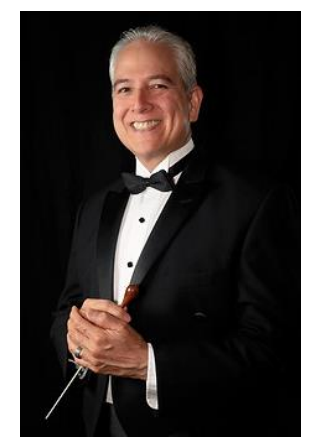

Alex holds Music and Music Education degrees from Miami-Dade Com-munity College and Florida State University where he was also a student conductor. Alex was a two-time finalist for the FSU Symphonic Band's annual conducting competition, and he was the first undergraduate at FSU

to organize and perform a conducting recital as a senior project. He earned a Master of Science degree in Educational Leadership from Nova Southeastern University in 2003, and will graduate in 2023 from Kansas State University with a Doctorate of Education degree.

Alex was a Director of Bands at the middle and high school levels, and was a principal of several schools in Florida and Colorado. He continues to play trumpet and euphonium in various ensembles and guest conduct when possible. Alex moved to Colorado Springs from Florida with his wife, Ruthie, and their four boys in 2006. He loves dating Ruthie, time with family, reading, traveling, playing board games, writing fiction, teaching the Bible and other subjects, providing relationship counseling, going on walks, do-it-yourself projects, copy-editing, graphic design, mentoring teacher candidates, and public speaking. He also enjoys performing with wind

ensembles on euphonium, acting in community theater productions, and has a tremendous passion for conducting wind ensembles. Alex is ecstatic to be Conductor of NHBCOS Symphonic Band and looks forward to creating and sharing music as a gift to our members and audiences for many years to come.

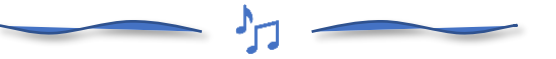

## Welcome Amanda Hessel, orchestra conductor **By Marty Slivka**

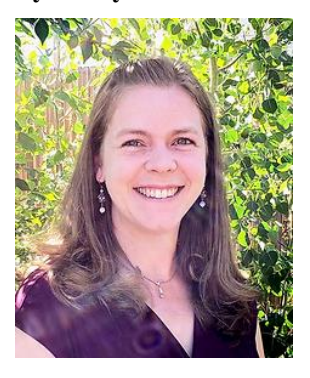

Amanda is a graduate of the University of Northern Colorado with a Bachelor's degree in Music Education and an emphasis in viola. She has taught both in the private studio setting and in a variety of public educational settings.

Amanda is an \*almost\* native to Colorado, having moved here at the age of two. She grew up in Westminster, attending Westminster High School.

After graduating from UNC, Amanda taught for two years at a K-8 public charter school in Firestone, CO. She began an after-school band program and a culminating elementary musical to tie together music and the Core Knowledge sequence: A Midsummer Night's Dream. She then moved to Colorado Springs with her husband and taught at Turman Elementary for one year before becoming a stay-at-home mom for two years. Amanda most recently taught for 8 years at Palmer High School - directing three orchestras that placed in state finals each year and taking one ensemble to the American String Teacher Association National convention in 2019.

Amanda and Keith have been married for 11 years and have five small children that love attending Mom's concerts. Amanda enjoys cooking (always trying a new recipe!), crocheting, reading, and tackling her never-ending lists of DIY projects. Amanda loves to sing with the choir at her local church and play viola/violin for weddings and other events.

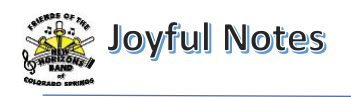

# SPOTLIGHT: TIM McDEVITT

*(Continued from page 1)*

elementary school, despite attending three different schools as my parents adjusted to post war life. In junior high, I switched to playing string bass in the orchestra and trombone in the band, both bass clef instruments, thus (slightly) broadening my exposure to music theory. I continued playing these instruments through high school. I played trombone in college, feeling that there wasn't enough time to play both instruments and that was the end of my stringed instrument days.

Then followed a long hiatus from any musical participation as military service was followed by a 45-year career in banking that included living in London, San Francisco, Dublin, Vancouver, B.C., Miami Florida and Los Angeles. Even after settling in Orange County working for Wells Fargo, the continuing travel requirements of my career made it difficult to find the time to practice or join an ensemble. During that period, I took classical guitar lessons for a couple of years, and later dabbled in clarinet for about the same amount of time.

It was after retiring to Colorado Springs in 2011 that I decided it was time to take the clarinet out of the storage room and look for a place to play. One day I was looking at music on the Meeker Music website when I saw a small ad inviting folks who wanted to play again, no matter how much or little musical ability, to come join the New Horizons Band of Colorado Springs, which I did nearly ten years ago and never looked back. Since then, I switched to saxophone and have played continuously Concert Band, with stints in both Kicks and Symphonic Band. I am currently playing tenor sax in CB, and alto sax in SB, both of which are very rewarding. I am also winding up nearly six years as a member of the Board of Directors and Treasurer of FNHBCOS.

All in all, it has been satisfying and rewarding to belong to, and participate in the operation of this musical organization. It has permitted me to improve my musicianship while meeting and getting to know a group of like-minded people, while contributing to the cultural life of our community. I am grateful to the late Ed Nuccio, our founder, and to his wife Mary. Their efforts over a period of nearly fifteen

years built the foundations of the NHBCOS we all benefit from today. Having served on the Board of Directors these last six years, I remain astonished at how they created and operated, almost without outside assistance, such a solid organization which continues to offer musical opportunities to our roughly 150 members.

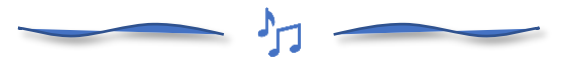

#### NHBCOS Help Wanted **Newsletter Editor** Ι

NHBCOS is looking for someone to assume the role of newsletter editor for *Joyful Notes*, the quarterly publication of the latest news, highlights and events for New Horizons Band of Colorado Springs. The first edition of this newsletter was released in March, 2020 as a monthly newsletter and was later changed to a quarterly publication. The last three issues have been distributed to approximately 525 active NHBCOS members, inactive members, business sponsors and contributors. Because it is published on our web site [\(www.nhbcos.org/newsletter\)](http://www.nhbcos.org/newsletter) and easily shared, the readership has increased each year since the first issue.

The newsletter editor manages the content in each issue of *Joyful Notes*, including soliciting material to be published, determining the features of each issue, writing some of the articles, setting and managing deadlines, making the final determination about what will be published in an issue, coordinating frequency of publication and managing all operations of the publication.

In exchange for the time volunteered to perform this task, the NHBCOS member acting as the newsletter editor will receive free tuition to any ensemble in which they are qualified to play (Symphonic or Concert Bands, Orchestra, Clarinet Choir, and Preparatory Orchestra).

## *Job skills needed:*

The ideal candidate for this role will possess a high degree of verbal and written communication skills. A working knowledge of Microsoft Word is required. The editor must be comfortable with proofreading each article submitted for publication, changing where necessary, to improve the clarity, spelling and

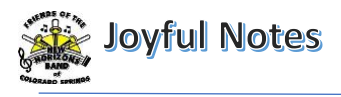

grammar. The editor should be skilled in scheduling articles for the upcoming issue as well as planning for content for the next several issues. An artistic touch in layout and design would also be helpful.

*Contact:* Dennis Atkinson at [dennis.nhbcos@gmail.com](mailto:dennis.nhbcos@gmail.com) for more information.

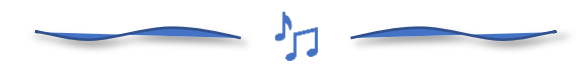

#### Progress on 2022 Give! Campaign **By Wayne Griffin, Secretary FNHBCOS Board of Directors**

I am very pleased to let you know that NHBCOS has been accepted to participate in this year's Give! Campaign. The Give! Campaign is an effective, efficient and fun annual philanthropic platform that provides valuable media exposure and much-needed financial support to excellent, innovative and often little-known Pikes Peak region nonprofits. NHBCOS is one of 75 nonprofit organizations participating in 11 categories and one of seven organizations in the "See Art, Make Art" category. The Give! Campaign runs from November 1 through December 31, 2022.

Thanks to the generosity of many of our members and non-members, last year NHBCOS raised just over \$30,000 through the Give! Campaign. Historically, the funds raised through the campaign amounts to about 25% of the organization's annual operating budget. Without a successful Give! Campaign, tuition would need to be higher in order to cover the organizations' expenses above and beyond conductor salaries – expenses such as rent, insurance, the purchase of music, equipment purchases, etc.

The Give! Campaign requires each participating organization to obtain at least one "Matching Grant" of \$500 or more. Matching Grants are used to encourage donations during the Campaign by matching those donations – effectively doubling an individual's donation through Give! Thanks to the generosity of 13 members and two local businesses, NHBCOS is off to a great start this year with over \$17,000 in Matching Grants!

Many, many thanks to our Matching Grant donors:

Summation Wealth Group Beatty & Company Tax Harley & Joan Ferguson and Accounting Marcia Lee Joyce Schmaltz Hubert Servis Wayne & Susie Griffin Linda Dickson Tim & Rosie McDevitt David & Lynne Murray Larry & Chris Jones Dennis & Karen Atkinson John & Sudy Hill Candace Kurth Val Bardis

**Please watch for the campaign to begin November 1st and consider a donation.**

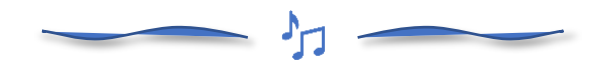

## Making Music: Tubas **By Nancy Wilson**

Look at that row of sousaphones at the back of any marching band. Those big bells, waving high above the players and facing forward, are part of the visual fun of watching a band on parade.

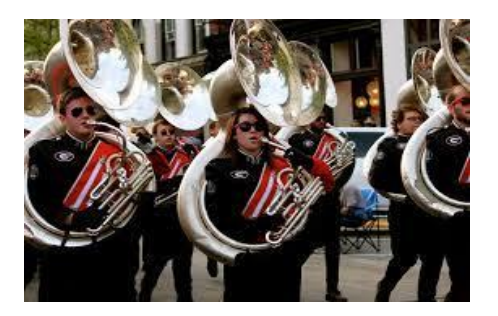

In addition to bass tubas and euphoniums, sousaphones are a member of the tuba family. The sousaphone was created in 1892 by W. J. Pepper at the direction of the bandleader John Phillip Sousa. They are unique, says tuba player Sunny Kurth, because the sixteen feet of tubing that make up a tuba wrap around the sousaphone player instead of winding around the instrument, making them easier to carry and play while marching.

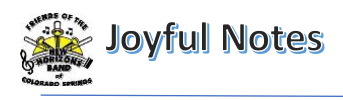

One ancestor of the modern-day tuba is the "serpent", invented in in 1590. Made of wood and

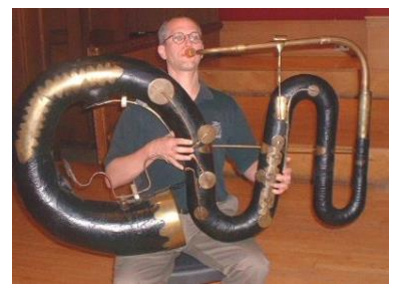

covered with leather, it had six holes that changed the pitch. This largest contrabass version, the *Anaconda*, appeared in 1840, and now resides in

the collection of the Edinburg University Collection of Musical Instruments.

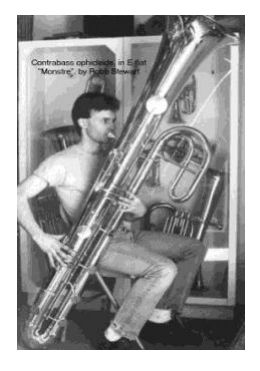

In 1821, in Dublin, Ireland, bugle-maker Joseph Halliday created the ophicleide. The tuba and the saxophone have this ancestor in common. *(See "The Story of the Saxophone", [page 6](https://www.nhbcos.org/_files/ugd/39f7a1_049bbc869ab9440ca14a9a3a44a90505.pdf) of the [Joyful Notes 2022-Q2 issue\)](https://www.nhbcos.org/_files/ugd/39f7a1_049bbc869ab9440ca14a9a3a44a90505.pdf)*

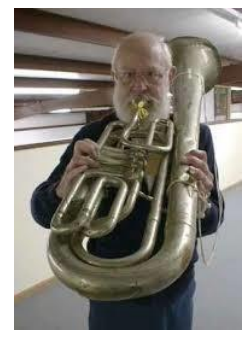

Adolph Sax influenced the invention of the saxhorn in the 1840s. It led to the modern euphonium. Some saxhorns were designed to be played over the shoulder during the Civil War. Inventors were interested in making a bass instrument that could be reliably played in tune.

Composers like the tubas because their bass notes form the bottom of the chord, the sound carries like percussion, and they keep the tempo going, according to Harley Ferguson, euphonium player in the NHBCOS Symphonic and Concert Bands.

A bass tuba is designed to be held on the lap. A fullsized one weighs twenty-five to thirty-five pounds. Bass tubas can come in different sizes.

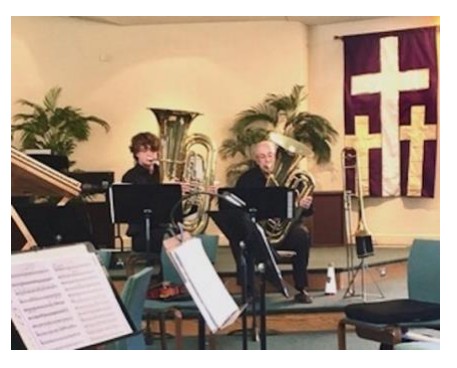

At the Spring Orchestra Strings concert, string bass player Gary Gossage played a smaller three-valved tuba in a duet with his grandson, Brady. Brady played a full-sized four-valved tuba. He is the concert master of the Coronado High School Band.

The smallest member of the tuba family, the euphonium, or tenor tuba, was invented in 1843. It weighs an average of fifteen pounds.

The most challenging part of playing the euphonium or other tubas, Harley says, is having enough wind to fill up the instrument. It's important, he adds, to be ready; anticipate the entrance. Playing pianissimo takes more breath; more wind is necessary to maintain consistent air pressure.

To play higher, the upper lip is forward, blowing the air down. To play a lower note, the chin is forward and the air is directed up.

The valves of the tuba direct the stream of air. When no valves are used the air takes the shortest path through the tuba. The first notes a beginner learns are notes where no valves are used: a low F or B♭, for example, and F and B♭ in the next higher octave.

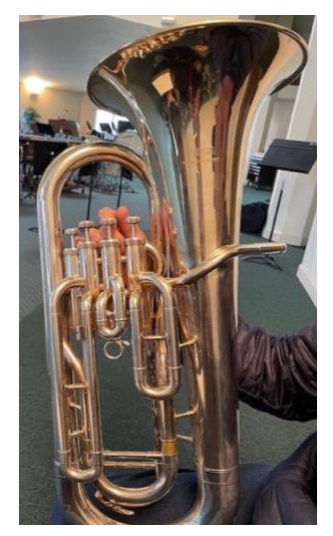

In the photo on the left, Harley demonstrates the valve position of an open note on the euphonium. The stream of air will bypass all of the vertical tubing for an open note. With the first valve down, the air will move through the first loop of tubing closest to the player. With two valves down, the air will stream through the first two sets of tubing, etc.

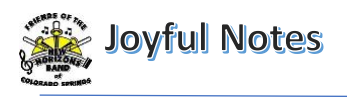

As different valve combinations are used, the air will move through different sections of tubing. Simultaneous pitch changes, including adjustments for intonation, are done with the lip.

A tuba player can play any of the tubas: bass, euphonium, and sousaphone. The fingerings are the same on all the instruments, although each instrument has a different range and a unique tuning challenge.

A well-fitting mouthpiece is a major factor in getting the best tone. Its shape, tapering, depth and shaft all affect the sound. Some players purchase a custom mouthpiece. Most will upgrade over what's provided with the instrument. Mouthpieces can be tried out in the store before purchase.

It's not that common to hear a tuba solo, but if you're interested, here's a link to a solo on the euphonium. The instrument derives its name from the Ancient Greek word "*euphonos*" meaning "*pleasing to the ear*", which won't be a surprise to you after you listen to this piece, *Piazzolla – 1930*, played by Anthony Caillet: <https://youtu.be/mf2uYqDX8QA>

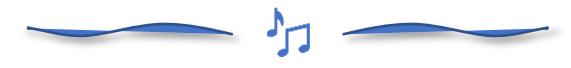

#### Change to board elections **By Wayne Griffin, Secretary FNHBCOS Board of Directors**

In keeping with nonprofit organizations' "best practices," the FNHBCOS Board of Directors has adopted a new procedure for electing directors:

- 1. In September of each year the President of the Board will appoint, subject to the approval of the Board, a Nominating Committee consisting of three members of the Board.
- 2. The Nominating Committee will nominate *x* number of people to fill *x* number of vacancies on the board. For example, if there are 3 seats/vacancies to be filled, the Nominating Committee will nominate 3 people. If there are 4 seats/vacancies to be filled, the Nominating Committee will nominate 4 people.
- 3. The Secretary will then notify all NHBCOS members of those nominated for the

ensuing two-year term, beginning immediately following the organization's Annual Meeting held in late October. All members will also be notified of the right of petition: additional nominations may be made by submitting to the Secretary a petition containing additional nominees who have agreed to serve if elected, signed by at least 5 members in good standing of the organization.

4. Election. If no petition is received by the date specified, those nominated by the Nominating Committee will be deemed to have been elected. If a petition is received by the date specified, a ballot will be prepared containing the names of all nominated, either by the Nominating Committee or petition and that ballot will be submitted to all members. Those nominees receiving the highest number of votes for the number of seats/vacancies available will be elected. For example, if there are 3 seats/vacancies available, the 3 nominees receiving the highest number of votes will be elected.

In adopting this procedure, the Board recognized that there are almost never more people interested in serving on the Board than available vacancies.

Look for election information in late September/early October. And SAVE THE DATE – this year's Annual Meeting will be held at **6:00 pm on Thursday, October 20** just prior to the Symphonic Band rehearsal. Plan to attend to discuss your questions or concerns, witness the installation of our new directors and learn about the 2022 accomplishments of the organization.

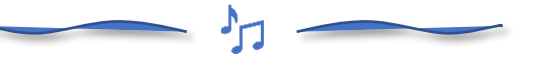

## I Can See Clearly now… **By Dennis Atkinson**

Recently, there have been more days where "*I Can See Clearly Now*" has become more a statement of fact, than the memory of the tune written in 1972 by Johnny Nash, American singer-songwriter. This has been especially noticeable when reading sheet music during rehearsals. Do I have my 'readers' on and are

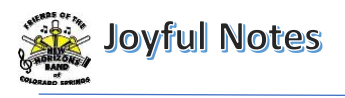

they the right strength? Am I sitting too close to the music stand or too far away? Most importantly, can I see the conductor and the music clearly at the same time? Growing old requires constant vigilance over those traits we used to take for granted 20 years ago.

In this particular instance, the attention to my acuity also fed my enjoyment of new technology, or as it has been described around our house, "More (expensive) toys for older boys!" I noticed a year ago that Linda Dickson, E♭ clarinet player in Symphonic Band and the Purple Mountain Clarinet Choir, was using an Apple iPad to read all of her music during rehearsals and performances. The wheels started turning, for me and apparently for several other NHBCOS members because at last count, we now have five musicians who are currently using the electronic sheet music readers: Jeff Ader, trumpet (Concert Band and Kicks Jazz Band), Linda Dickson, E♭ clarinet (Symphonic Band and Purple Mountain Clarinets), Tom Fellows, trumpet (Symphonic Band and Kicks Jazz Band), Jaque Peterson, violin, piano (Orchestral Strings), and Sherri Vandeventer, viola, violin (Orchestral Strings). The more I researched, the clearer the benefits were for using such a device, especially considering the advantages for the visually impaired. Several scientific studies have shown that reading musical notation is an essential skill for anyone studying music**<sup>1</sup>** . A visual impairment (VI) limits one's ability to read musical notation and compromises many aspects of playing a musical instrument; yet, for many people, music is an essential part of cognitive development. Persons with a VI should therefore be able to access music, both in its interpreted and in its written form**<sup>2</sup>** . Persons with VI face well-documented problems reading textual material. Various means for improving their performance have been identified, including the use of visual aids**<sup>3</sup>** and modifying the visual presentation of the text**<sup>4</sup>** .

There are other advantages and disadvantages to using such a device. This article is meant to raise your awareness of the equipment and software solutions that currently exist and some things to keep in mind should you decide to look into a device for yourself or someone else. To get a better understanding of this device, I chose to install such an application as part of the evaluation process in writing this article. I then interviewed each of the five musicians who were already using the equipment in rehearsals and performances. Their responses, and my notes, follow:

# **1. What type of tablet, phone or laptop device are you using to read sheet music?**

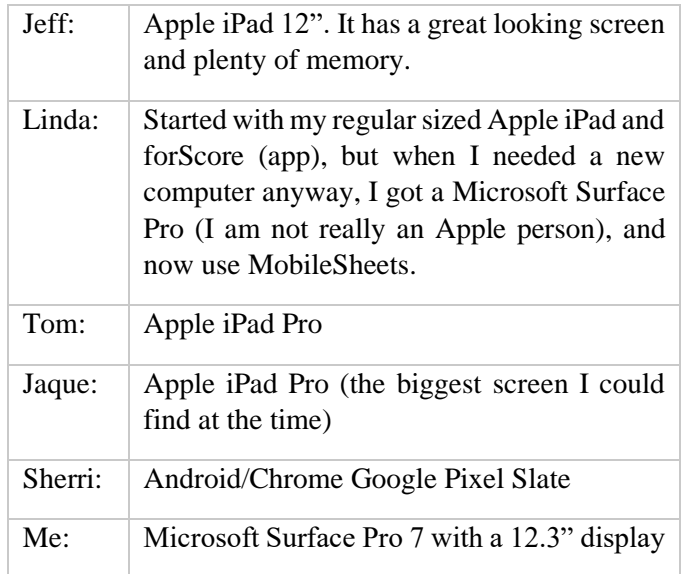

Additional comments: Other options available are iPhones (the larger display would work better) and Apple Mac devices if you can arrange an appropriate music stand.

# **2. What extra equipment is helpful for your device (e.g., page turner, pen for markups of sheet music, extra battery or charger, etc.)?**

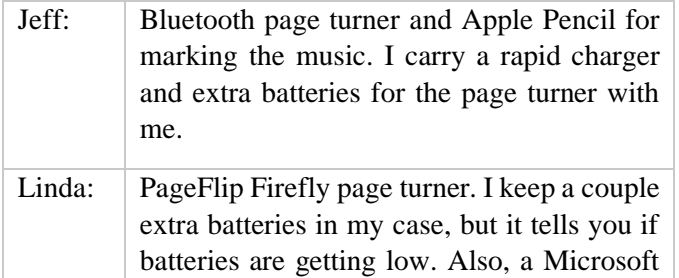

<sup>&</sup>lt;sup>1</sup> Madell & Hébert, [2008](https://online.ucpress.edu/mp/article-abstract/26/2/157/62383/Eye-Movements-and-Music-Reading-Where-Do-We-Look?redirectedFrom=fulltext)

 $2$  Hersh & Johnson, [2010](https://link.springer.com/book/10.1007/978-1-84628-867-8)

<sup>3</sup> Wolffsohn & Peterson, [2003](https://onlinelibrary.wiley.com/doi/abs/10.1046/j.1475-1313.2003.00087.x)

<sup>4</sup> Foley, [2008](https://journals.lww.com/optvissci/FullText/2008/10000/Psychophysics_of_Reading_in_Normal_and_Low_Vision.5.aspx)

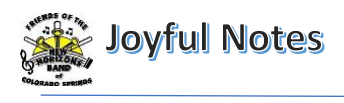

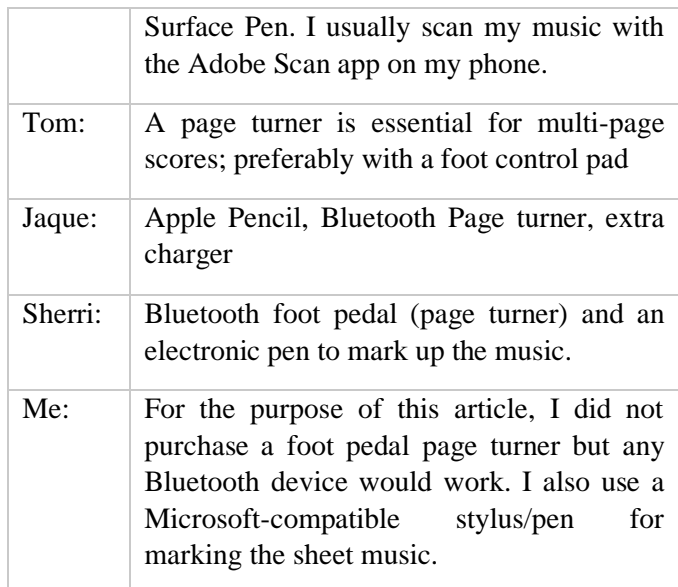

Additional comments: The Bluetooth page turner devices are all sold separately from the devices and software applications. You can read reviews about [available page turner devices here.](https://whatever-tech.com/best-bluetooth-page-turners-reviews/) Consider the power source, battery life, compatibility with other devices, design and ease-of-use and, of course, price.

# **3. What app or software are you using? If you purchased this app, was there a free trial period before buying it?**

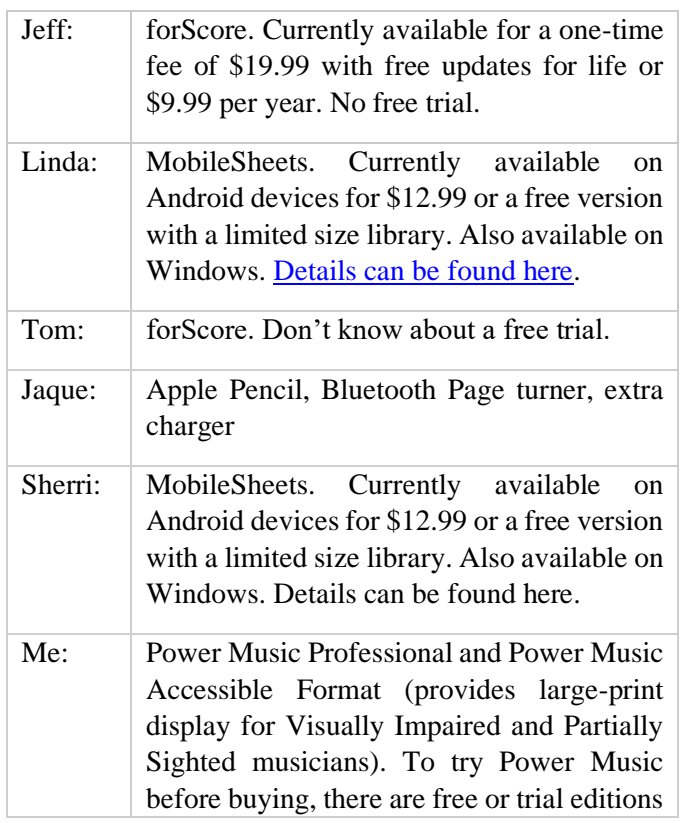

for Windows (Power Music Essentials), Mac (Power Music Mac) and iOS (Power Music App), all of which are for personal use only. [Product information available](https://powermusicsoftware.com/products)  [here.](https://powermusicsoftware.com/products)

Additional comments: Other products exist on the market, all with varying degrees of functionality and price. [For a list of reviews from some of the most](https://www.reviewgeek.com/55892/these-digital-sheet-music-apps-make-life-easier-for-musicians/)  [popular products, click here.](https://www.reviewgeek.com/55892/these-digital-sheet-music-apps-make-life-easier-for-musicians/) [For list of Android](https://www.codamusictech.com/blogs/news/top-5-paperless-sheet-music-chord-chart-apps-for-android)  [apps, click here](https://www.codamusictech.com/blogs/news/top-5-paperless-sheet-music-chord-chart-apps-for-android) [For list of Windows apps, click here.](https://www.codamusictech.com/blogs/news/best-chord-chart-sheet-music-apps-for-windows) [For list of iPhone/iPad apps, click here.](https://www.codamusictech.com/blogs/news/top-5-favorite-paperless-sheet-music-apps-for-ios) Consider the type of system you will be using for this application; forScore only works for Apple products, MobileSheets only works for Android devices and Windows, Power Music works on Windows, Mac, iPad/iPhone. Other products will vary.

# **4. How long have you been using this method of reading sheet music?**

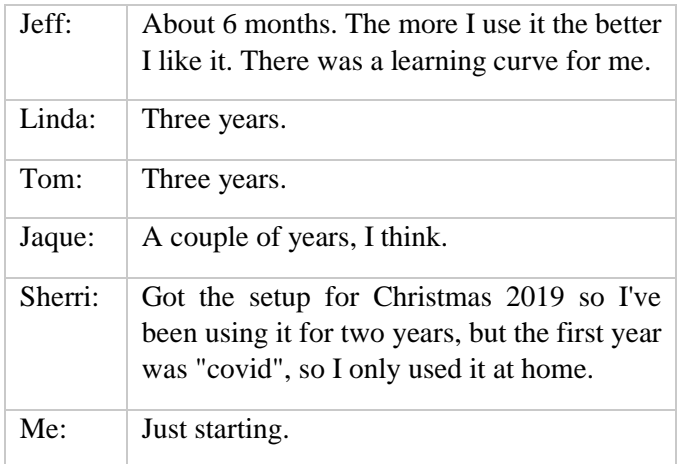

# **5. Why did you choose to use the electronic method over printed charts?**

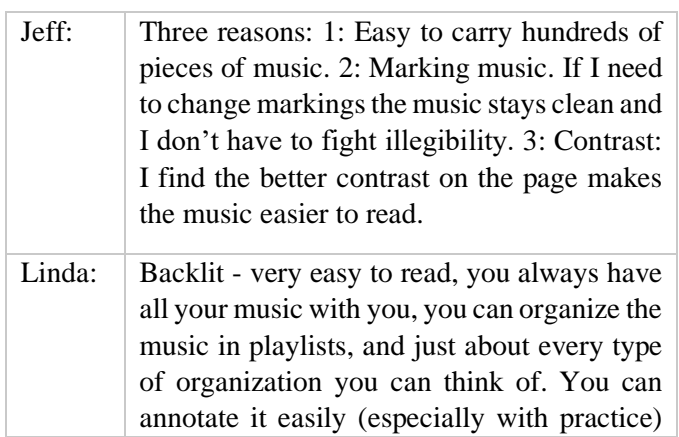

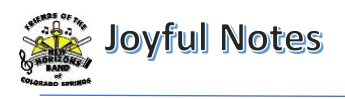

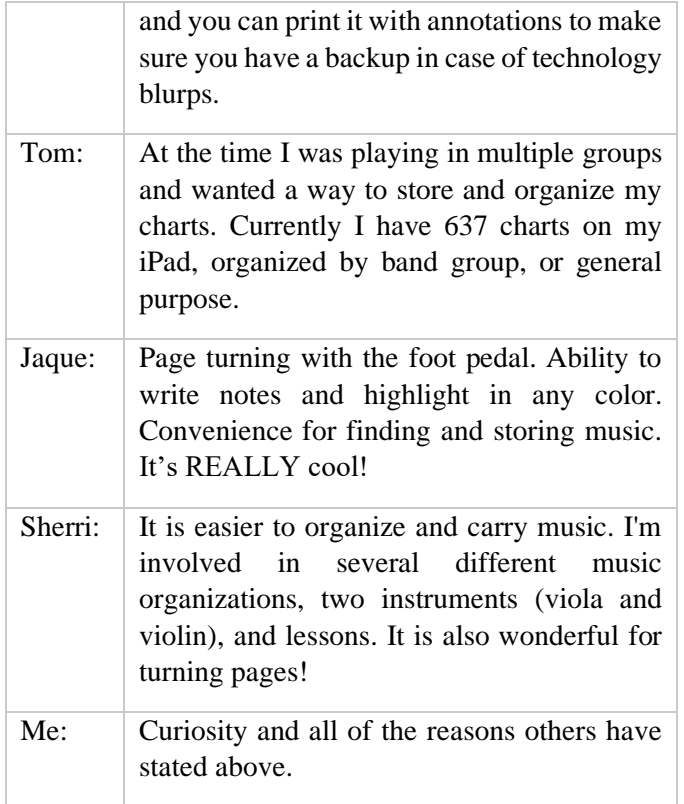

Additional comments: Another benefit not mentioned above was not having to hold your pages down when playing outdoors on a windy day. The flip side of that is what to do about the glare from sunlight against your screen.

# **6. How do you import the charts you would like to play?**

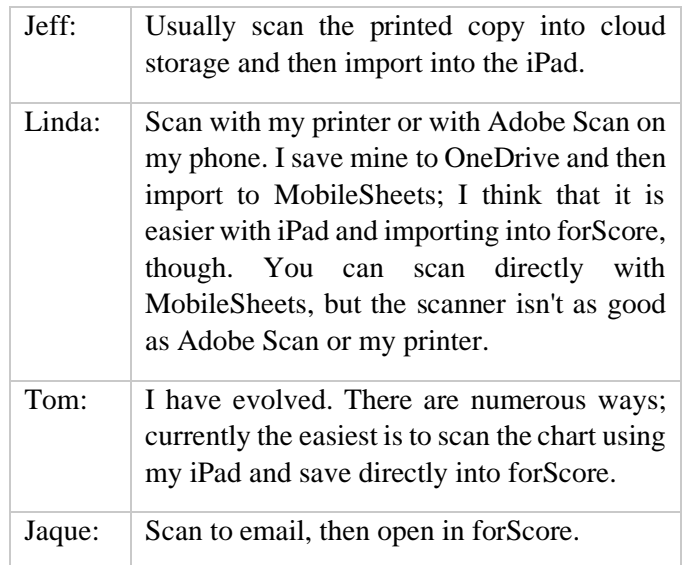

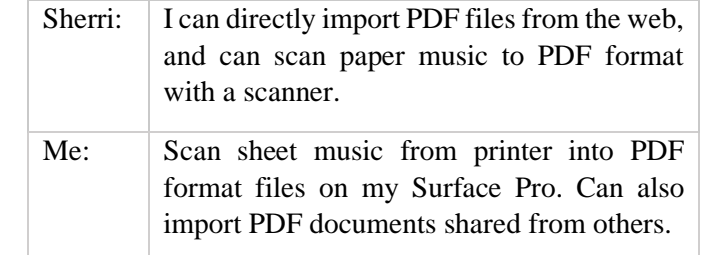

# **7. How do you arrange the music for rehearsals and performances?**

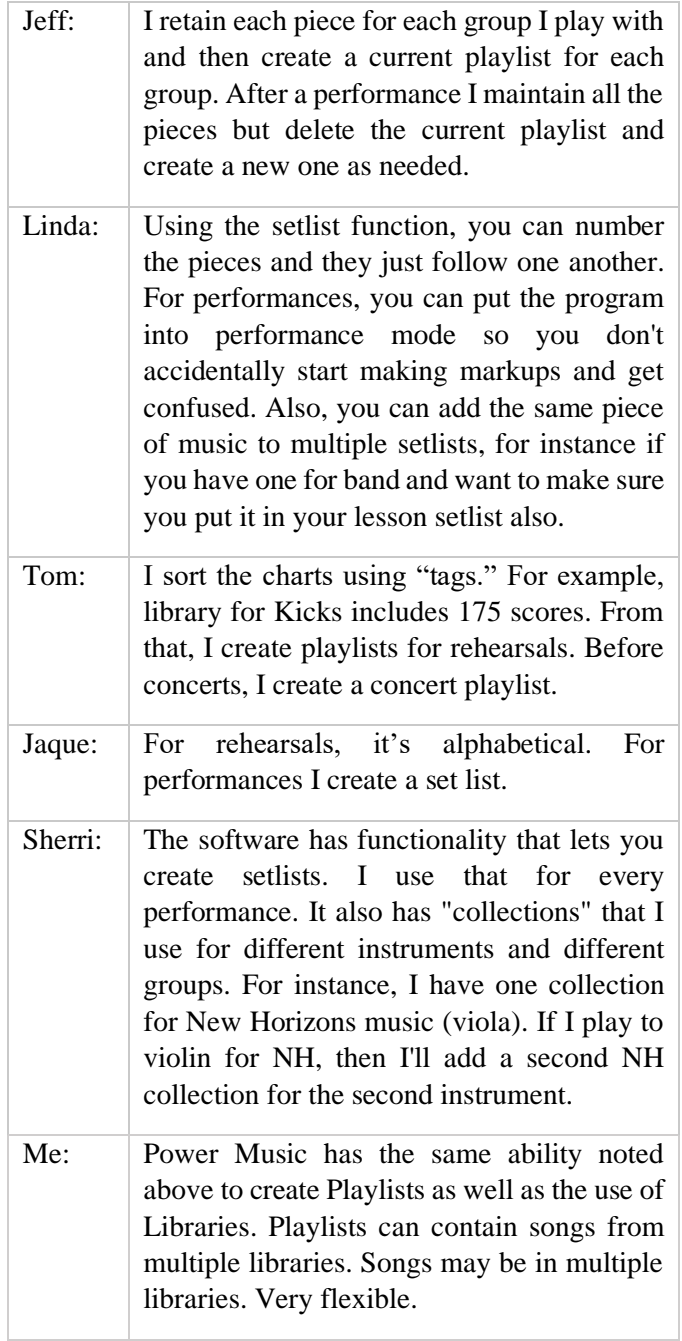

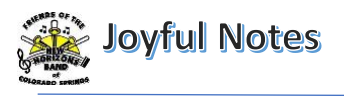

**8. Describe some of the unique features of the setup you use, for example, does it include the ability to play the audio version of the music while reading or does it include the ability to enlarge the display of the charts while keeping the playable area visible?**

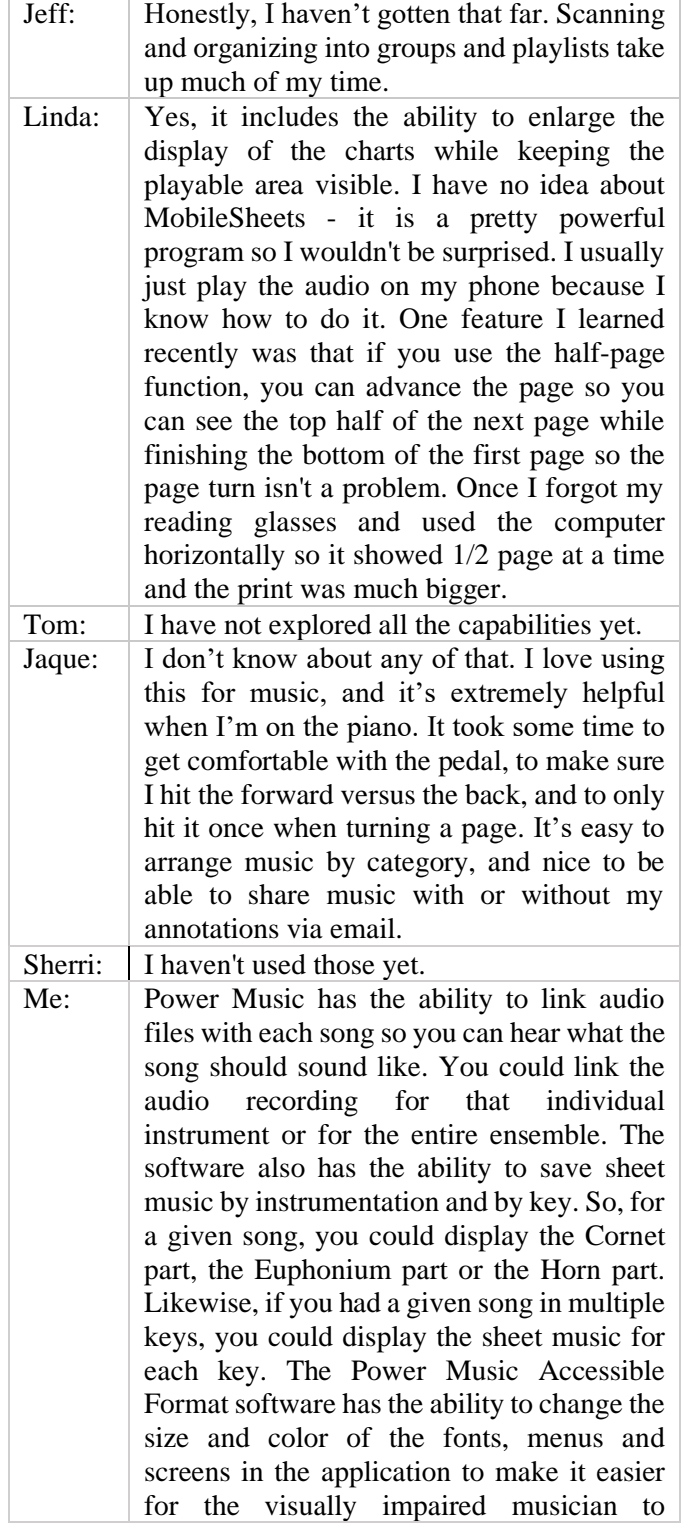

navigate to the desired sheet music. The actual sheet music size is dependent on the size of the PDF file imported and the size of the screen on the device being used. Power Music does give the user the ability to break a piece of sheet music of five lines, for example, down to five individual pages of one (larger) line each, making it easier to read.

# **9. What do you find most challenging about using the setup you own?**

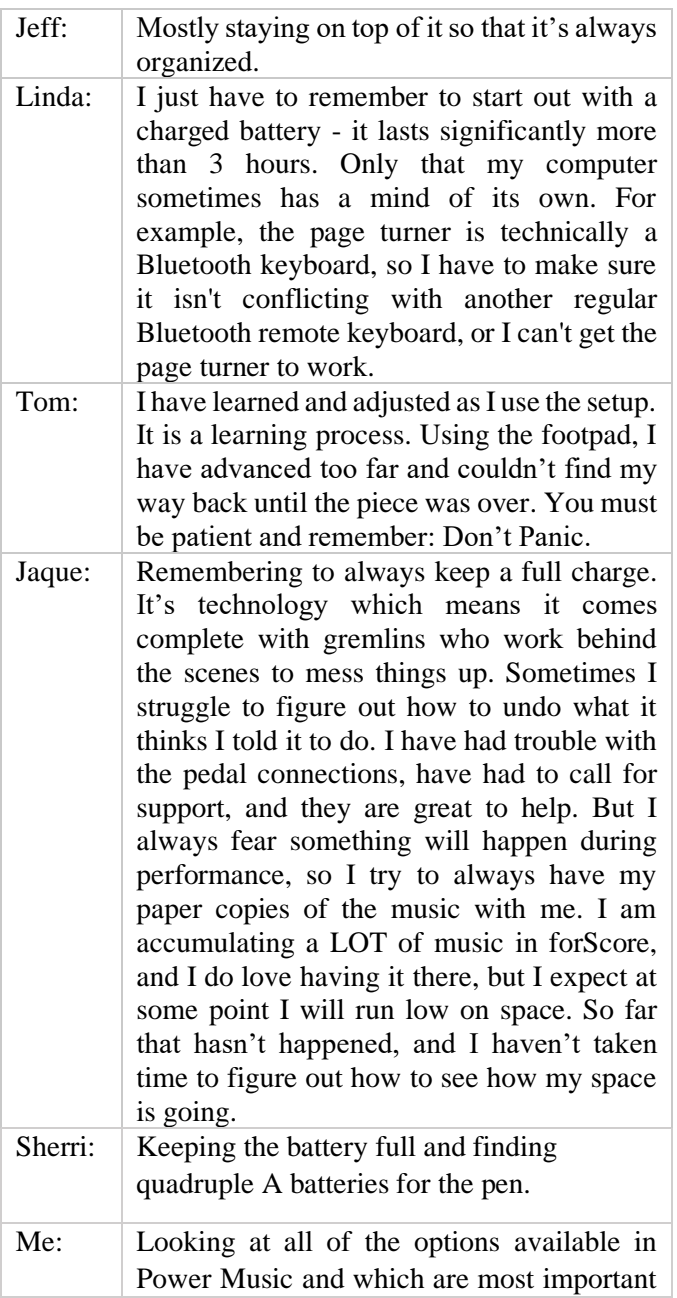

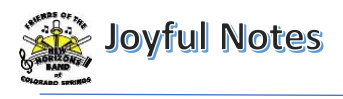

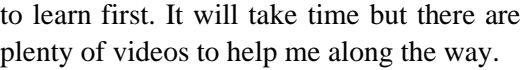

Additional comments: Some mentioned the technology aspects above. The question is how much music do you carry with you to rehearsals as a backup because it's not a matter of "if" but "when" the technology will fail.

# **10. What was the approximate cost spent, not including the tablet or laptop device, on your arrangement, including page turner device and app/software.**

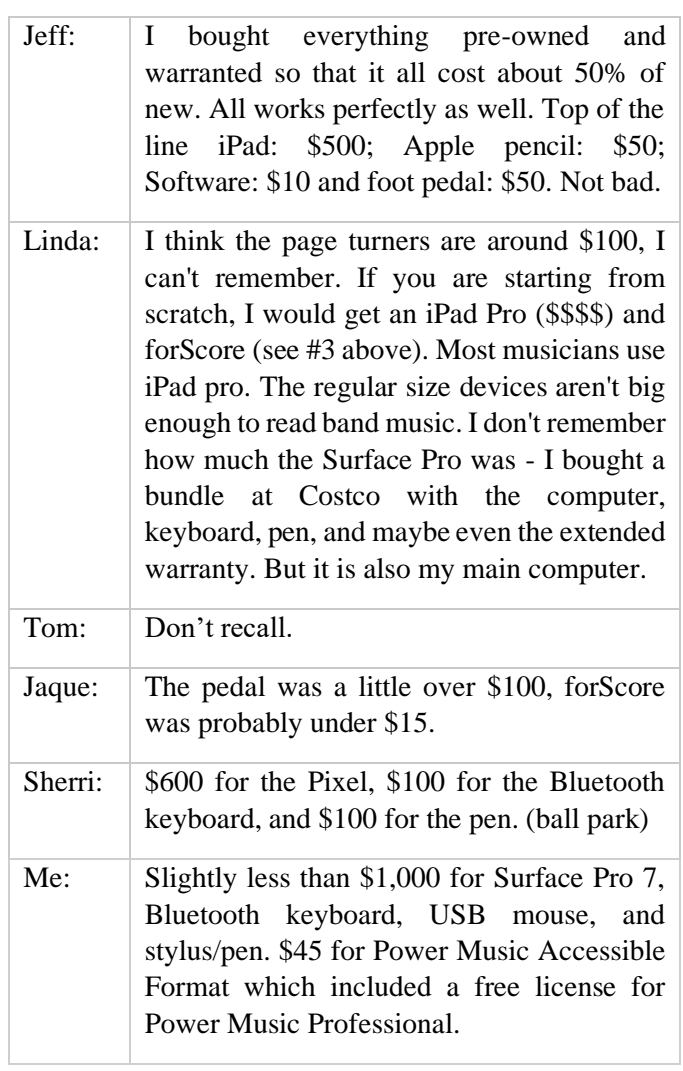

Seeing how useful these devices might be to a musician, I wondered what conductors felt about the advantages and disadvantages. I reached out to all of our NHBCOS Conductors asking if there would ever be a day when they, as the director, would use a

device where you could see the entire score electronically, flip the pages using a foot pedal and annotate the score by using a "pen". I got some interesting responses.

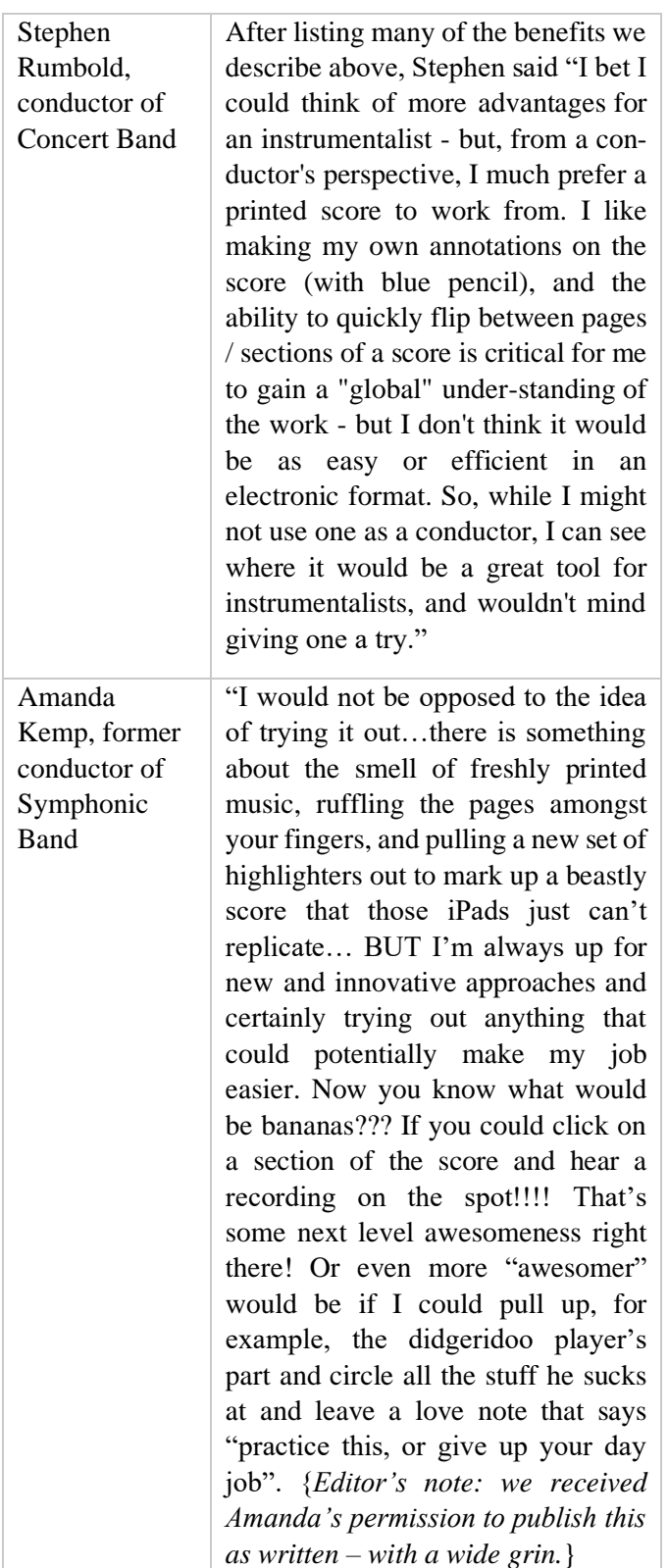

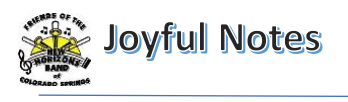

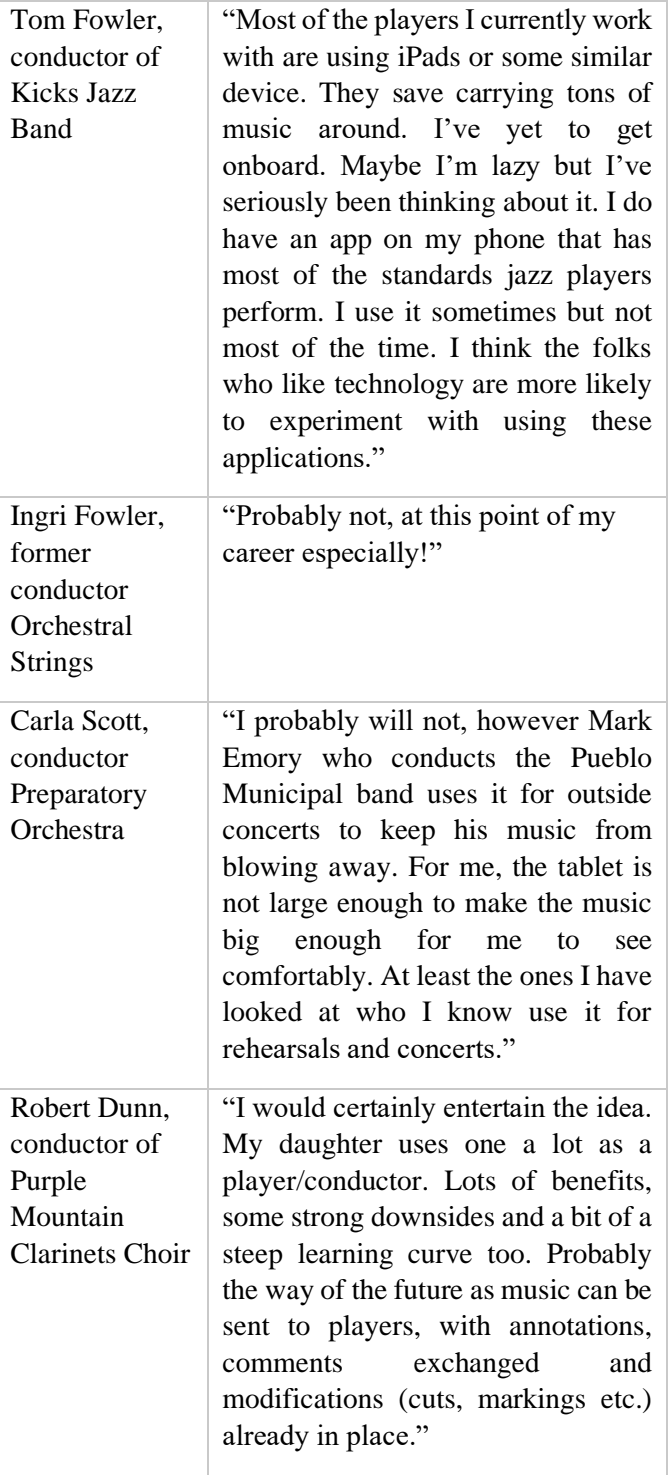

#### **Top 7 Rules of the Blues** Author unknown

- 1. Most Blues begin, "Woke up this morning...". "I got a good woman" is a bad way to begin the Blues, unless you stick something nasty in the next line like, "I got a good woman, with the meanest face in town."
- 2. Blues can take place in New York City but not in Hawaii or any place in Canada. Hard times in Minneapolis or Seattle is probably just clinical depression. Chicago, St. Louis, and Kansas City are still the best places to have the Blues. You cannot have the blues in any place that don't get rain.
- 3. Good places for the Blues:
	- a. Highway
	- b. Jailhouse
	- c. An empty bed
	- d. Bottom of a whiskey glass
- 4. Bad places for the Blues:
	- a. Nordstrom's
	- b. Gallery openings
	- c. Ivy league institutions
	- d. Golf courses
- 5. You have the right to sing the Blues if:
	- a. You older than dirt
	- b. You blind
	- c. You shot a man in Memphis
	- d. You can't be satisfied
- 6. You don't have the right to sing the Blues if:
	- a. You have all your teeth
	- b. You were once blind but now can see
	- c. The man in Memphis lived
	- d. You have a pension fund
- 7. I don't care how tragic your life: if you own even one computer, you cannot sing the blues.

*Thanks to [Music Humor Page](http://www.outliermusic.com/jokes.htm) who has all 24 rules and more*

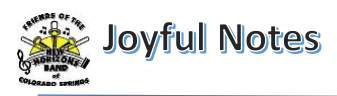

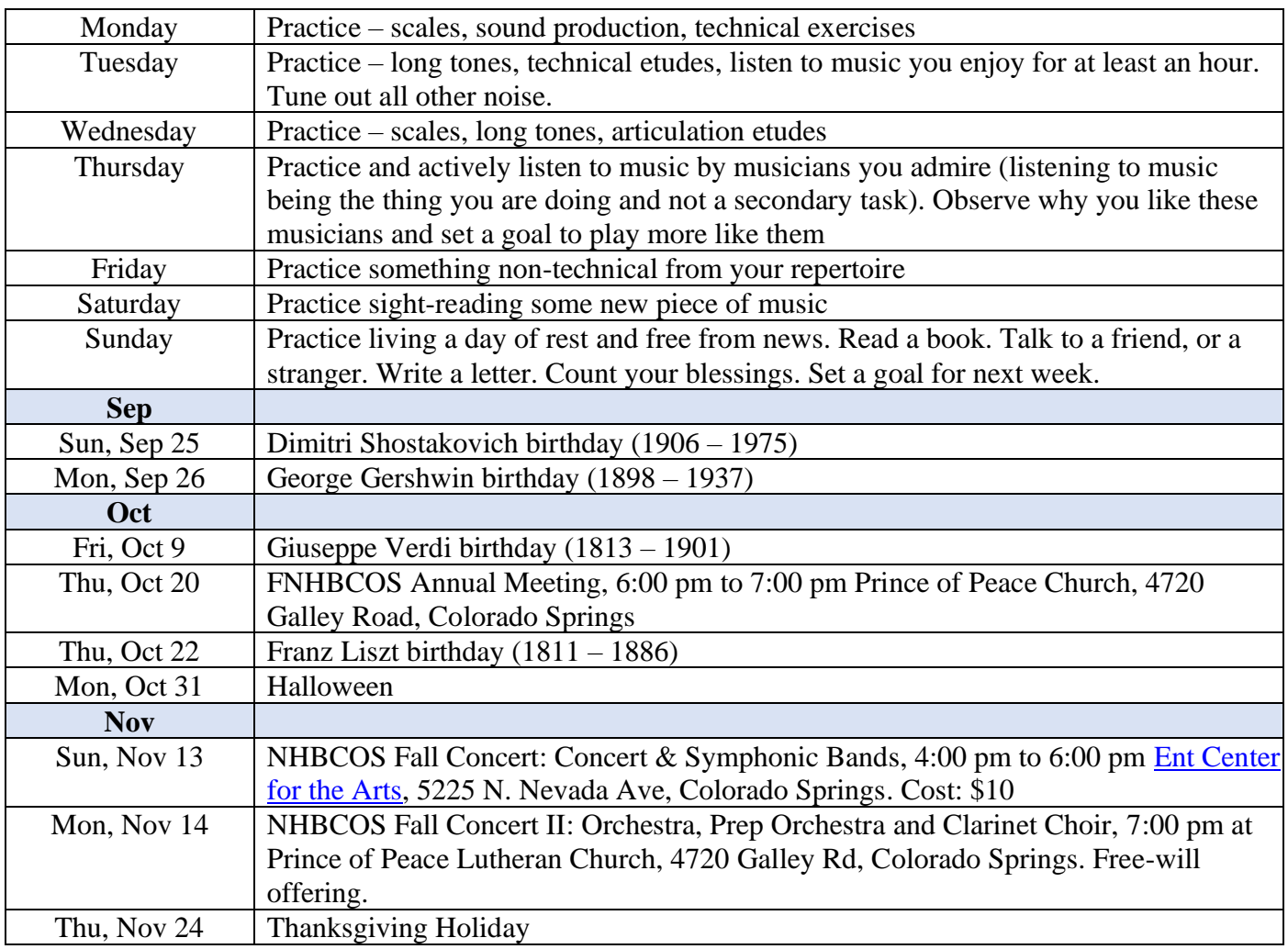

# <span id="page-12-0"></span>MARK YOUR CALENDARS *See times and other details on calendar at [www.nhbcos.org](http://www.nhbcos.org/)*

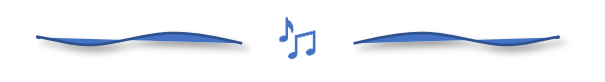

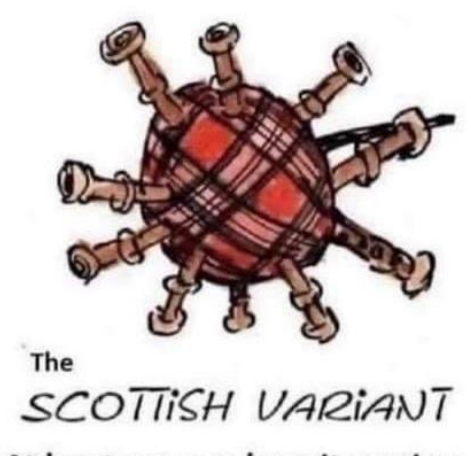

At least you can hear it coming.

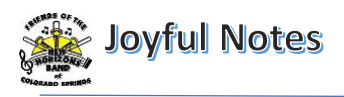

## **BUSINESS SPONSORS AND PARTNERS**

Please thank our Business Sponsors and Partners who continue to give to NHBCOS so generously throughout the last year. It is because of each of these organizations that we are able to keep the music alive! Click on each business card for more information. Please remember to mention NHBCOS when you conduct business with our sponsors because it increases the likelihood of the sponsor renewing their membership if they know their advertising dollars are working.

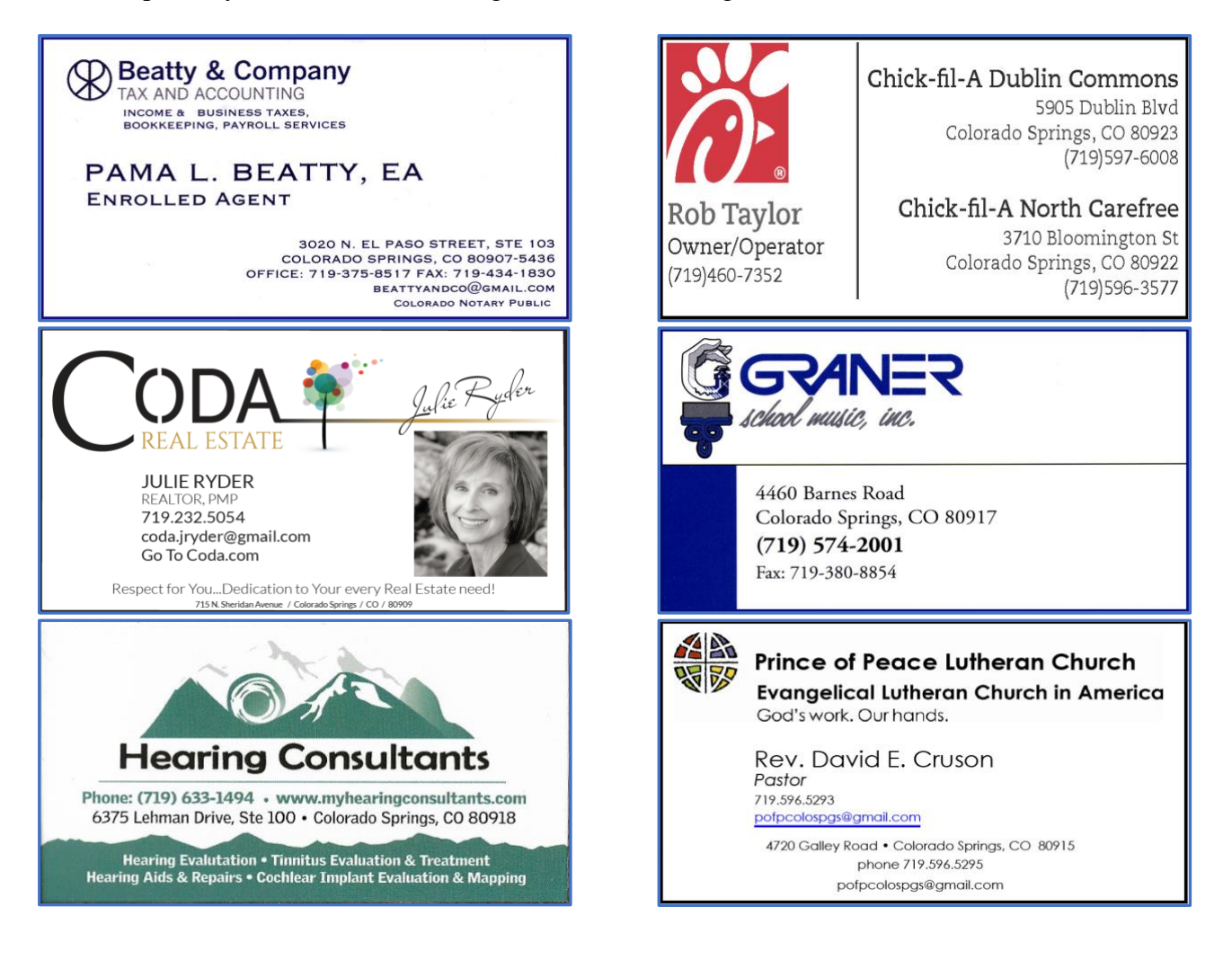